## **\*=========Better\_Bessel\_GroupDelay================**

**The dissection of the harmonics of a lowpass filter's output can show how phase delay effects group delay.**

**Below is a behavioral model for a 6 pole Bessel filter.**

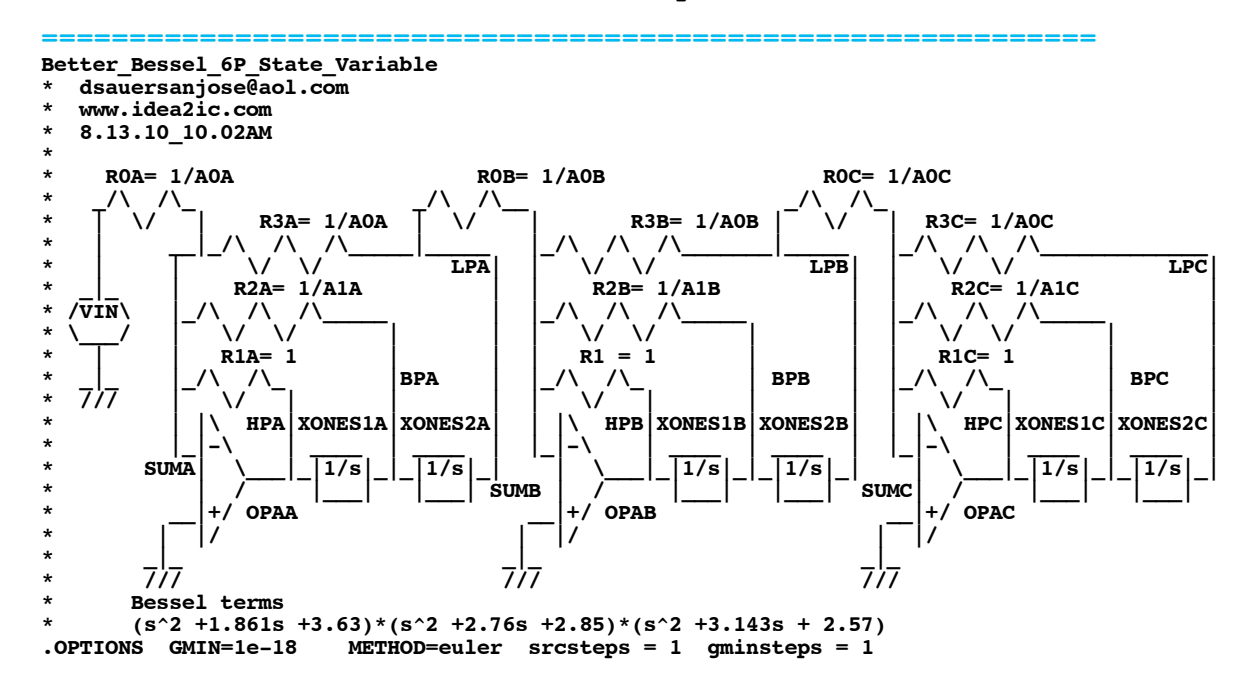

**\*=========Using\_Simple\_Amplifiers====================**

**Pretty idealized models are being used for Op Amps and integrators.**

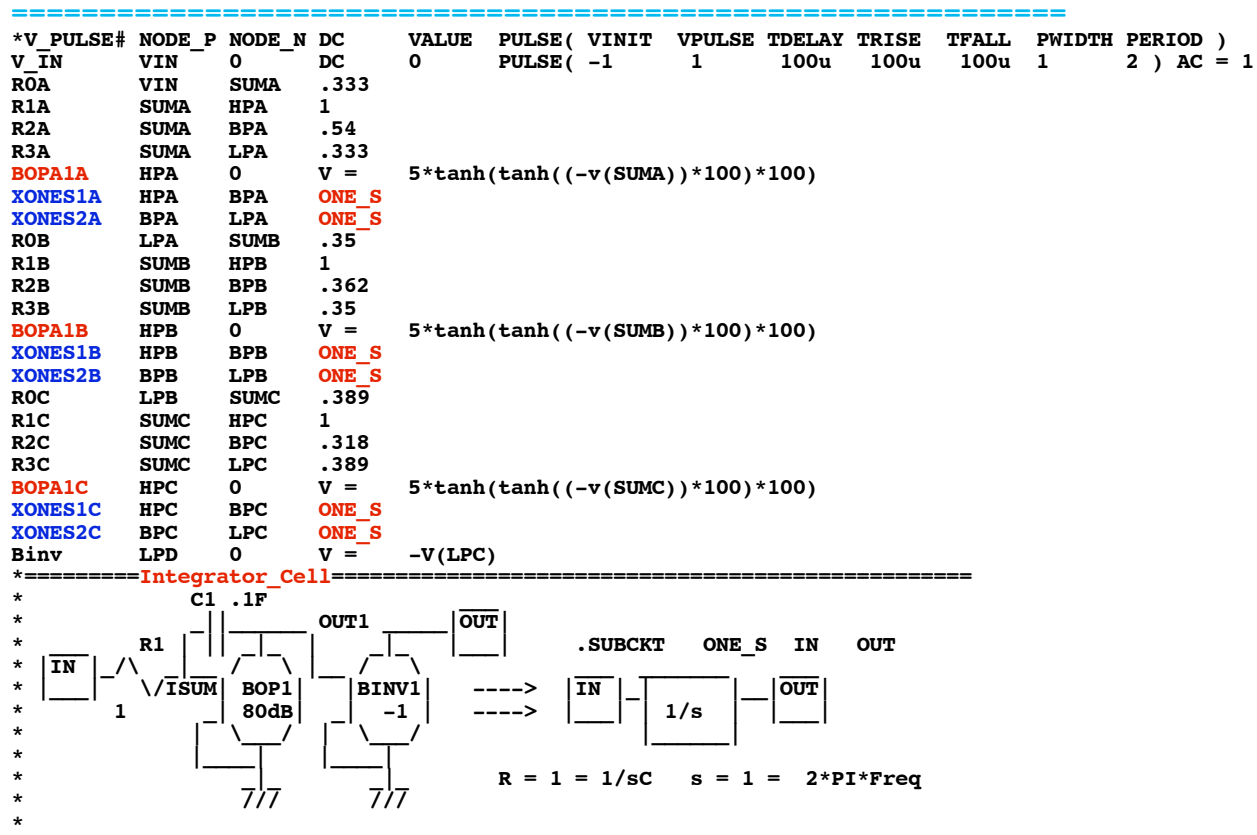

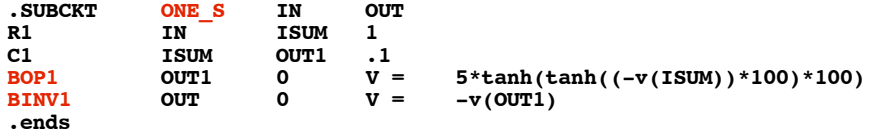

**\*=========Simple\_Simulations====================**

## **It is not hard to do AC and Transient tests.**

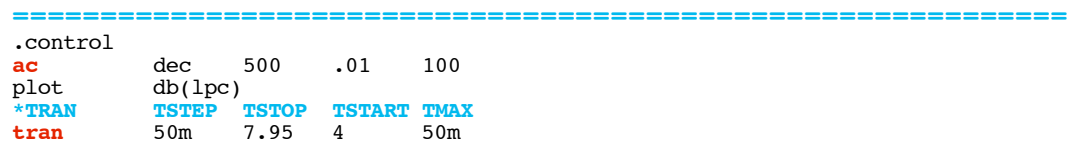

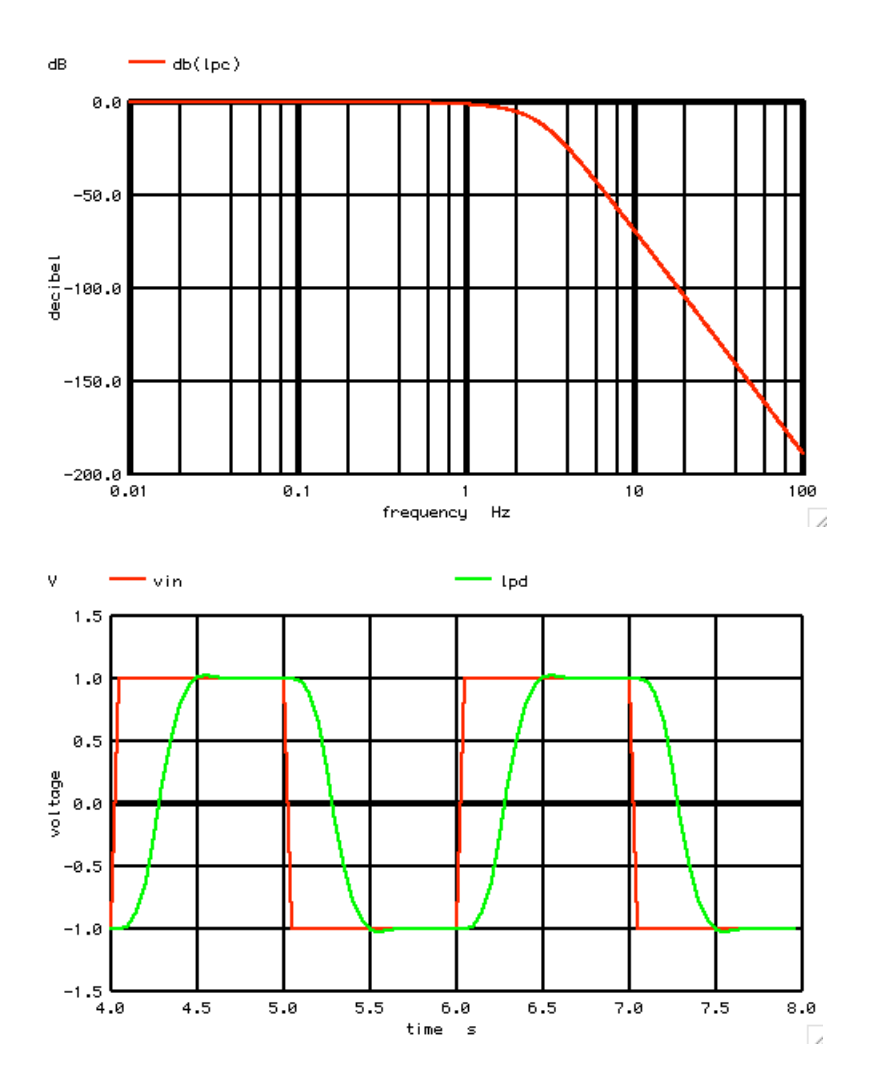

**While the roll off of a Bessel is not as sharp as a Butterworth, there is no ringing at the output. It is like the output is just a time shifted input with its corners rounded off.** 

**\*=========Look\_at\_the\_Output\_Spectrum====================**

**The FFT reveals that the fundamental and third and** 

**fifth harmonic got through the lowpass filter. So the bessel is not as sharp as a butterworth.** 

**============================================================**

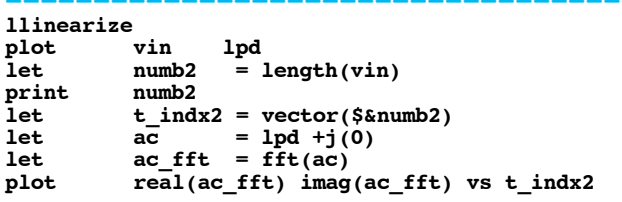

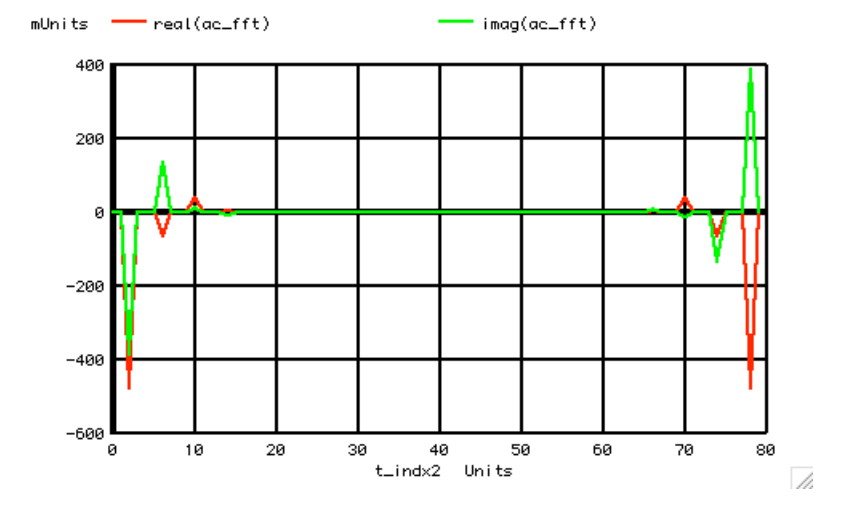

**\*=========The\_Harmonics\_Can\_Be\_Dissected====================**

**============================================================**

**The dissection of the harmonics shows why there is no ringing.**

**let funbin = 2**<br>**let unvect let** unvect = unitvec(\$&numb2)<br> **let** fundspec = unvect\*0 +j(0) **let** fundspec = unvect\*0 +j(0)<br> **let** fundspec[2] = real(ac\_fft[2] **let fundspec[2] = real(ac\_fft[2]) +j(imag(ac\_fft[2] )) let fundspec[numb2-2] = real(ac\_fft[numb2-2]) +j(imag(ac\_fft[numb2-2] ))** let fundspec[numb2-2] = real(ac\_fft[numl<br>let fund = ifft(fundspec)<br>let thirdspec = unvect\*0 +j(0) let thirdspec = unvect\*0 +j(0)<br>let thirdspec[6] = real(ac fft[6] **let thirdspec[6] = real(ac\_fft[6]) +j(imag(ac\_fft[6] )) let thirdspec[numb2-6] = real(ac\_fft[numb2-6]) +j(imag(ac\_fft[numb2-6] )) let** third  $=$  ifft(th $\overline{\text{tr}}$  and  $=$  unvect\*0 +j(0) **let** fifthspec = unvect\*0 +j(0)<br> **let** fifthspec[10] = real(ac\_fft[10]) let fifthspec[10] = real(ac\_fft<sup>[10]</sup>) +j(imag(ac\_fft[10]))<br>let fifthspec[numb2-10] = real(ac\_fft[numb2-10]) +j(imag(ac\_fft[numb2**let**  $fifthspec(numb2-10] = real(ac\_fft(numb2-10]) + j(imag(ac\_fft(numb2-10])$ <br>let  $fifth$  =  $ifft(fifthspec)$ **let fifth**  $\begin{aligned} \text{fifth} \quad &= \text{ifft}(\text{fifthspec}) \\ \text{seventhspec} \quad &= \text{unvect} \cdot 0 + \text{j}(0) \end{aligned}$ 1et seventhspec = unvect\*0 +j(0)<br>1et seventhspec[14] = real(ac\_fft[14]) **let** seventhspec[14] = real(ac\_fft[14]) +j(imag(ac\_fft[14]))<br>let seventhspec[numb2-14] = real(ac\_fft[numb2-14]) +j(imag(ac\_fft[numb2let seventhspec[numb2-14] = real(ac\_fft[numb2-14]) +j(imag(ac\_fft[numb2-14]))<br>let seventh = ifft(seventhspec) let seventh = ifft(seventhspec)<br>let sum = fund + third + fifth + seventh **let sum = fund + third + fifth + seventh set scale time plot fund third fifth seventh sum plot fund third fifth seventh sum xlimit 5.2 5.7 .endc**

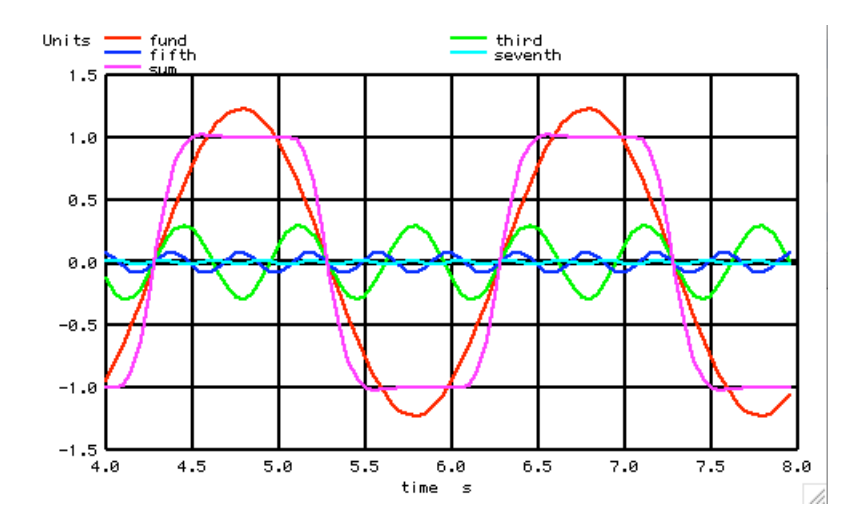

**Notices that all the zero crossings are at the same time. Notice the fifth opposes the third and the same goes for the seventh.** 

**\*=========Now\_Look\_At\_Harmonic\_Delays====================**

**Here is a better view of the different time delays. Not only are the zero crossing happening at the same time, the alternating harmonic are flattening the output.**

**============================================================ plot fund third fifth seventh sum xlimit 5.2 5.7 .endc**

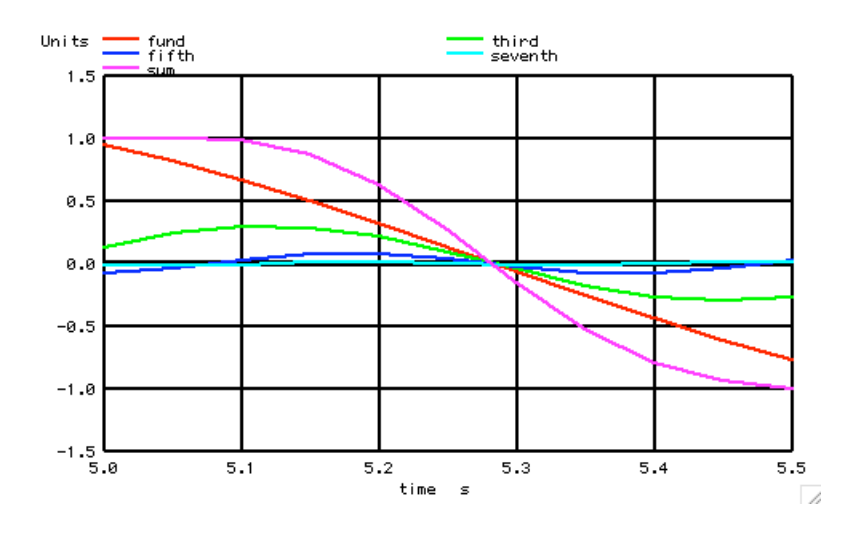

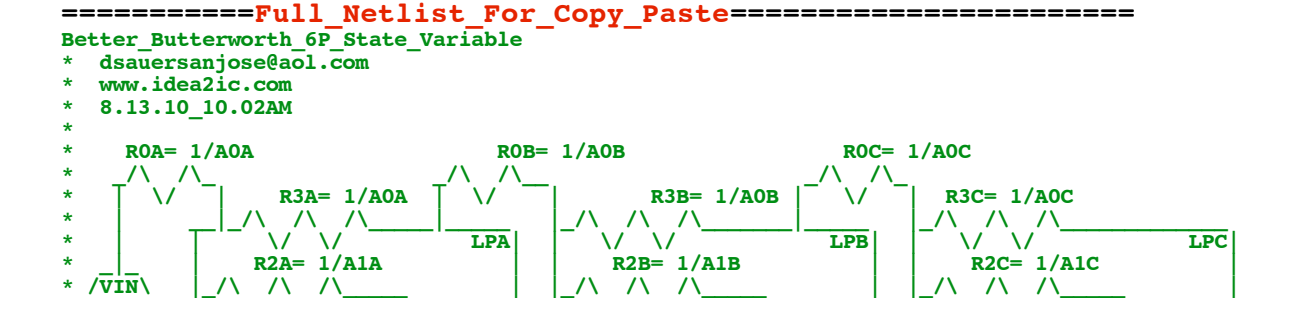

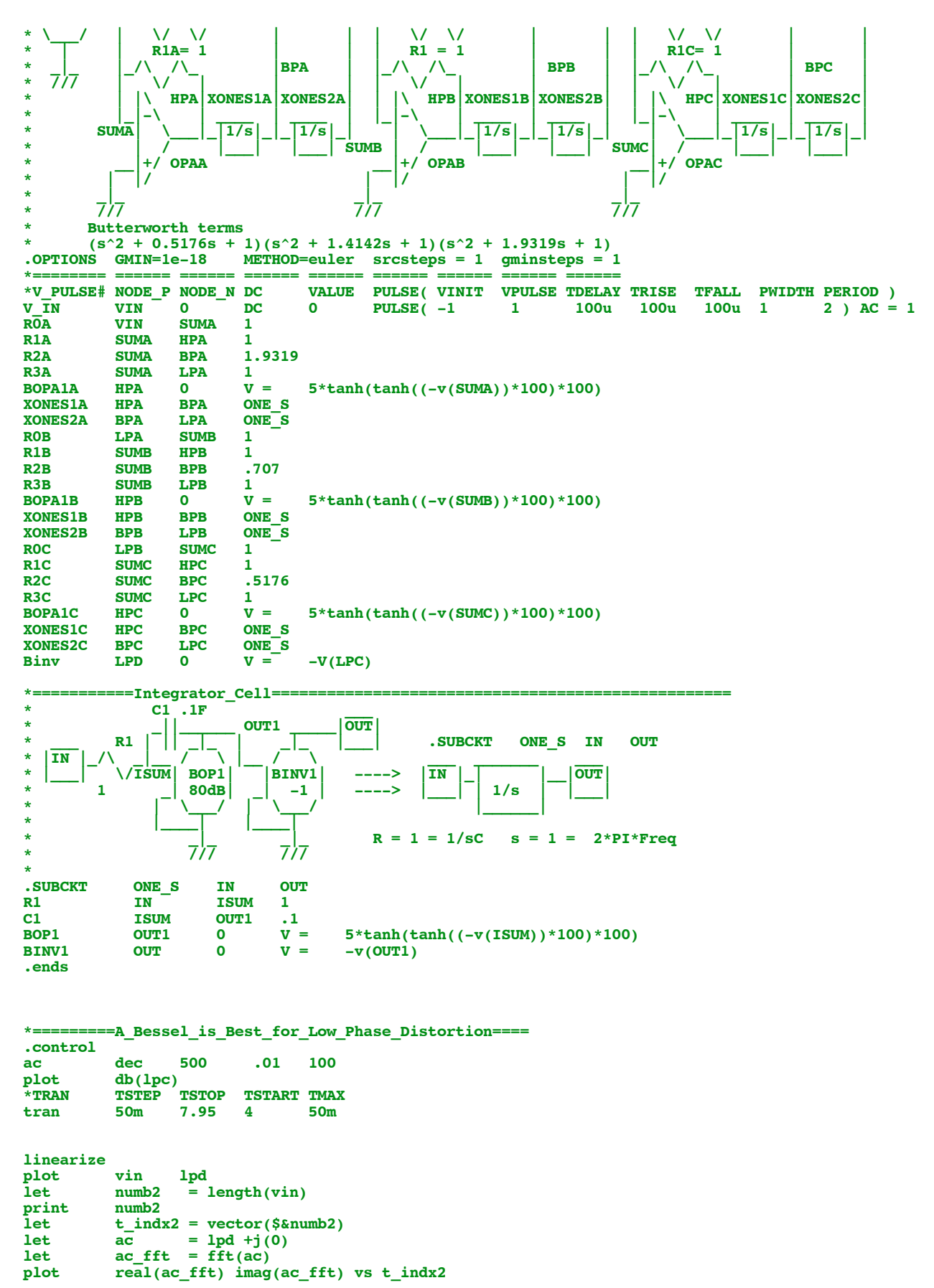

**let funbin = 2**<br>**let unvect let** unvect = unitvec(\$&numb2)<br> **let** fundspec = unvect\*0 +j(0) **let** fundspec = unvect\*0 +j(0)<br> **let** fundspec[2] = real(ac\_fft[2]) **let** fundspec[2] = real(ac\_fft[2]) +j(imag(ac\_fft[2]))<br>let fundspec[numb2-2] = real(ac\_fft[numb2-2]) +j(imag(ac\_fft[numb2  $\texttt{+j}(\texttt{imag}(\texttt{ac\_fft}[\texttt{numb2-2}])$ 

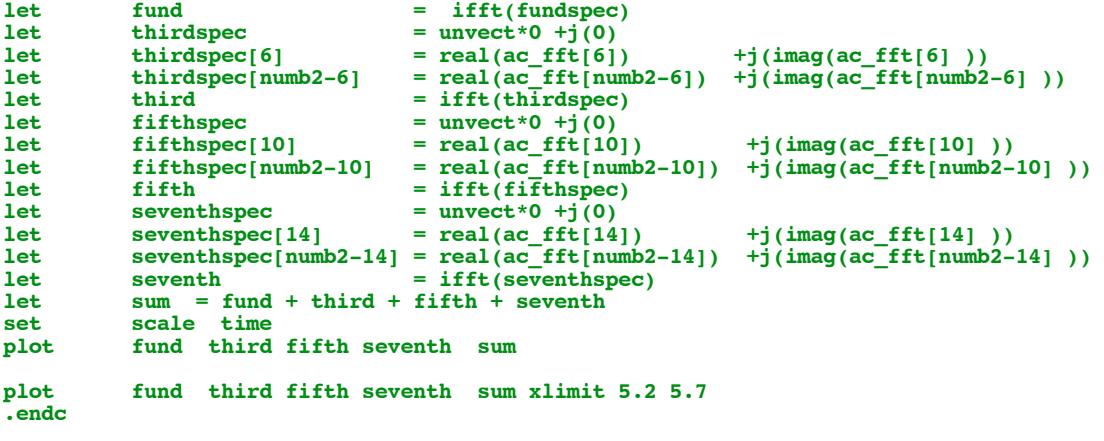

**.end**